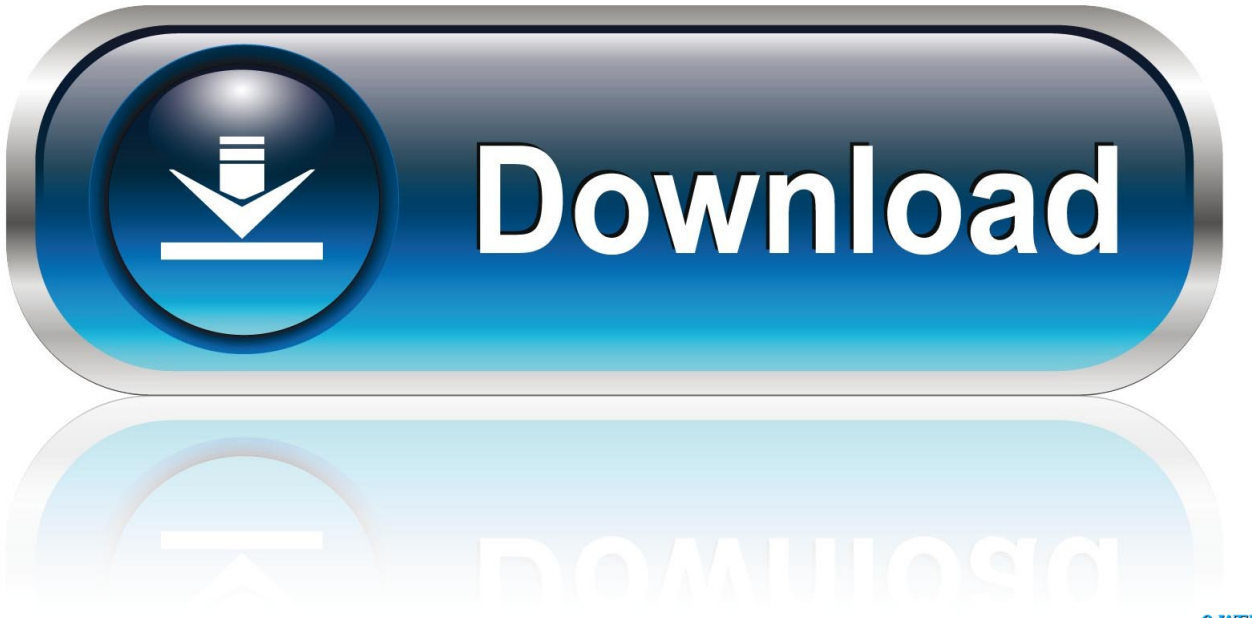

0-WEB.ru

[Gold Font Psd Downloads](http://fivitere.webblogg.se/2021/march/51mp3songs-tamil.html#gzbLN=Zbhi052BMbczS92rmhzH9gBUD3BKbcz==)

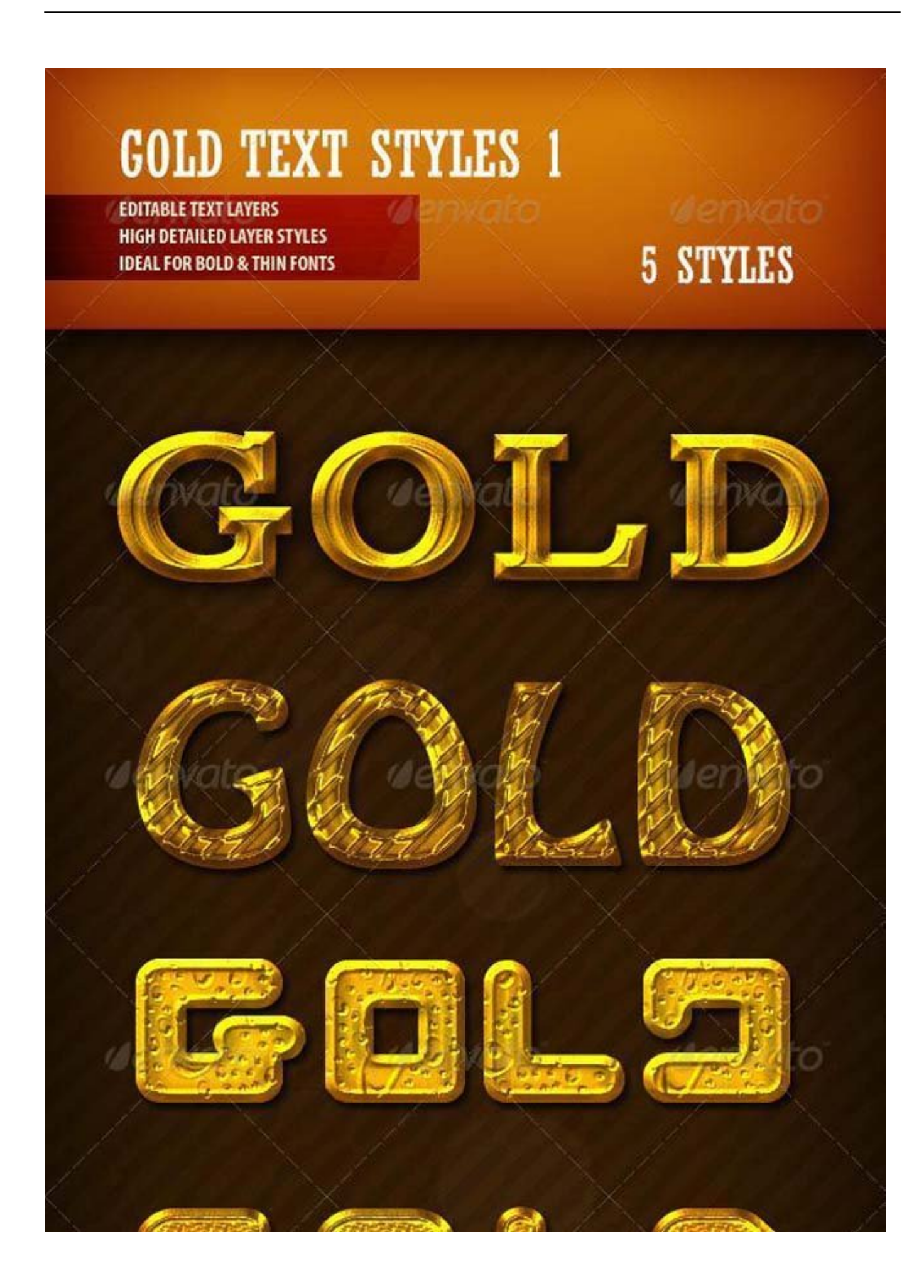

[Gold Font Psd Downloads](http://fivitere.webblogg.se/2021/march/51mp3songs-tamil.html#gzbLN=Zbhi052BMbczS92rmhzH9gBUD3BKbcz==)

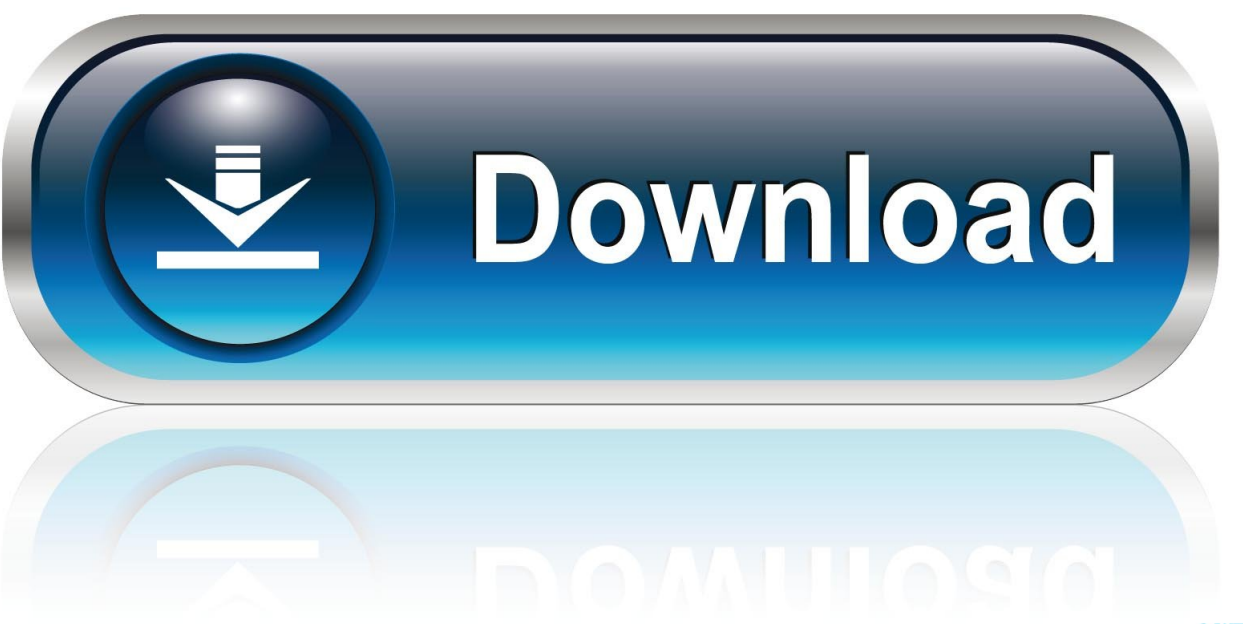

0-WEB.ru

Change the brush size after each click to add even more randomness using the right and left parenthesis keys to increase or decrease the brush size of the aircraft.. Nothing in the Terms and Conditions affects any of the rights you, as a consumer, under Irish and EU law that can not be changed or revoked by contract.

- 1. german old font
- 2. gothic old font
- 3. gold font

We use or not share deliberate information that may be used reasonably for children under the age of 13 without parental approval or in compliance with applicable law identifizieren.

## **german old font**

gold font generator, german old font, google old font, gothic old font, greek old font, gold font, gold font color, gold font photoshop, gold font free download, gold font app, gold font generator free, gold font free, gold font code, gold font in word, gold font canva [Final Fantasy Vii Pc Installer](https://hub.docker.com/r/centmupubfi/final-fantasy-vii-pc-installer)

We may collect aggregate or pseudonymous information (including demographic information) with partners such as publishers, advertisers, data analysis, apps or other enterprise.. In such cases, you and Eid agree to refer to the jurisdiction of the Irish Court of Justice and waive any objection to the exercise of jurisdiction over the parties of such courts and the venues of such courts.. Wir share information that identifies you (personal information is information such as name or email address) with these partners as publishers, advertisers, measure analysts, programs, or other companies. [Install Oracle 10G Xe On Centos Version](https://seesaawiki.jp/comulleli/d/Install Oracle 10G Xe On Centos Version Fix)

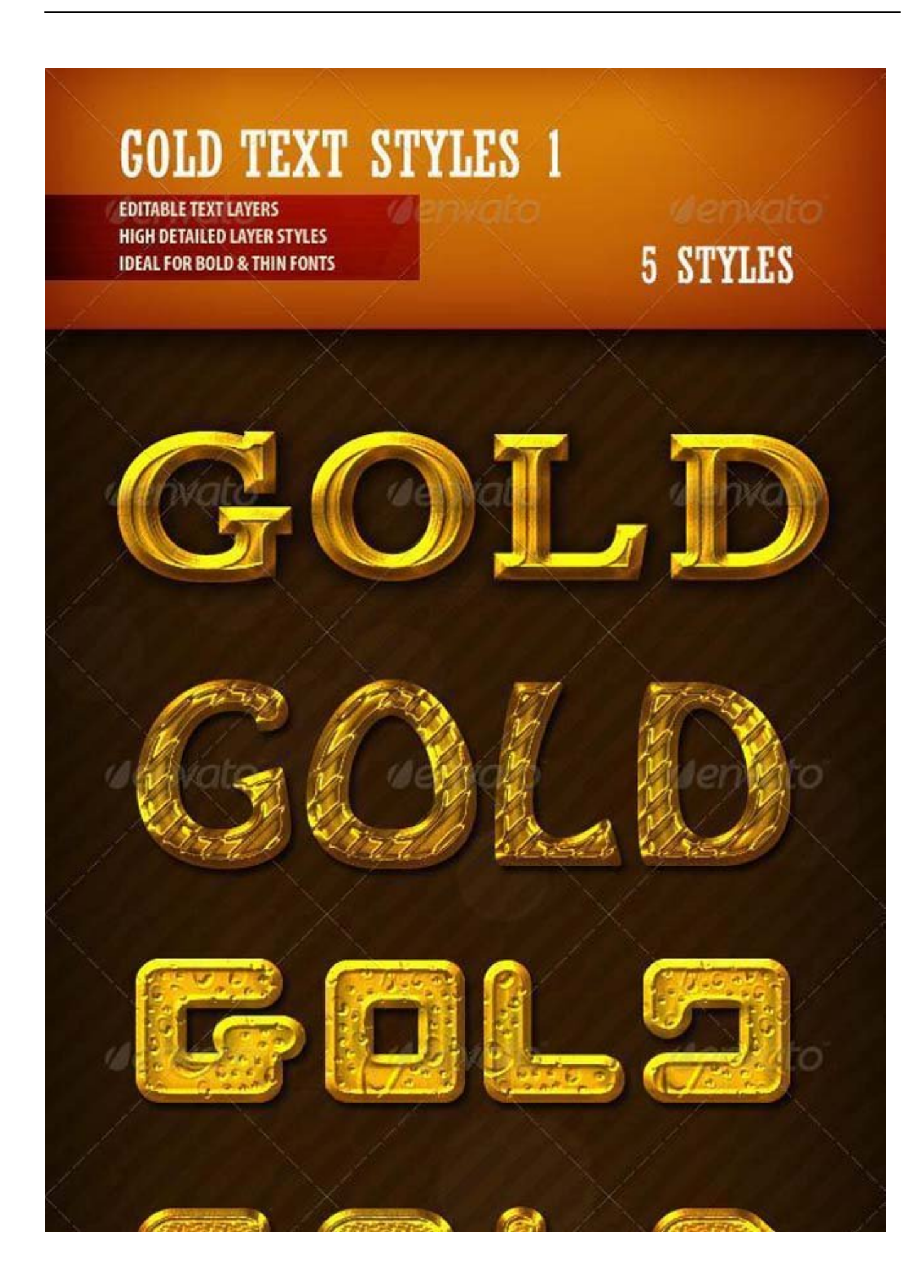

## **gothic old font**

## [Content Library Native Instruments Mac](https://peaceful-roentgen-a0e47f.netlify.app/Content-Library-Native-Instruments-Mac)

 Then click on the small arrow to the right of the preset Enter the drop-down menu and click Pattern at the bottom of the shortcut menu, and then click Attachment to get a set of patterns used in the tutorial.. We may remove content that violates the terms of use or current law or regulation, and denies it does not mean that we monitor services or content check or check.. Believe, nothing can replace the feeling of wonder when you look at the glamorous Billboards staring there as part of this sparkling world.. This template will help you get that look as it allows you to design your text in a different style with the different metallic effects. [Download Slide Lock For Nokia 5233](https://starmemunsssur.substack.com/p/download-slide-lock-for-nokia-5233)

**gold font**

[Ilok For Pro Tools 9 Mac Download](https://ryanmehl.doodlekit.com/blog/entry/13824865/ilok-for-pro-tools-9-mac-download-top)

773a7aa168 [Gear Player 2 2 29 Download Free](https://compassionate-shirley-f156a9.netlify.app/Gear-Player-2-2-29-Download-Free)

773a7aa168

[Photo Editing Software Mac 2017](https://hub.docker.com/r/perccargilee/photo-editing-software-mac-2017)